Tempus Open - Andrei Tuomola

## **Andrei Tuomola**

[Näytä yksityiskohtaisemmat tiedot ja henkilökohtaiset ennätykset](http://www.tempusopen.fi/index.php?r=swimmer/view&id=2174)

Laji: 50m Vapaauinti (50) Henkilökohtainen ennätys: 00:22.41 FINA-pisteet: 812 Päivämäärä: 2009-06-28 Kilpailu: Suomen mestaruuskilpailut ja nuorten mestaruuskilpailut 2009

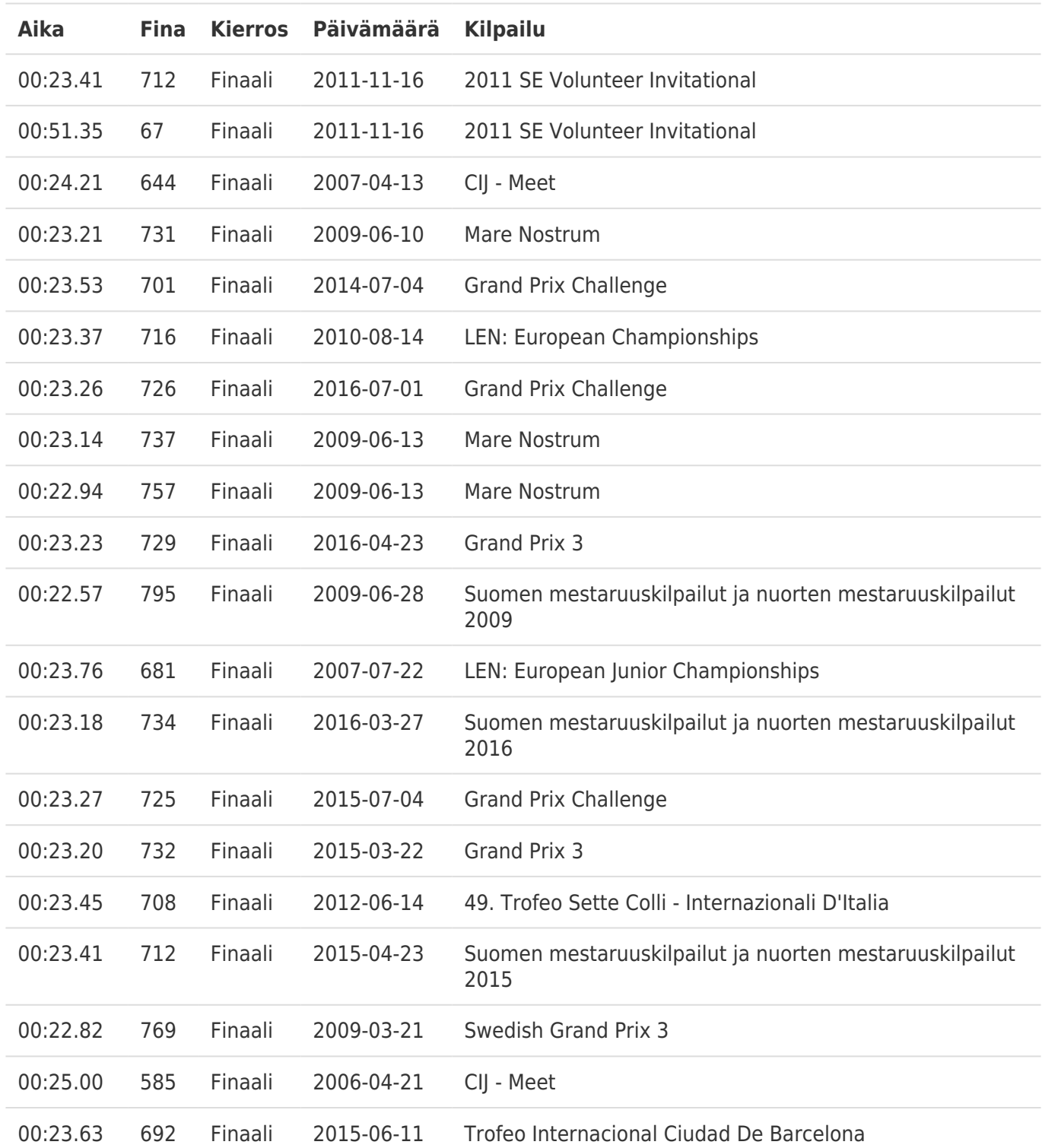